[Documentation](https://connect.cloudblue.com/documentation)  $\rightarrow$  [Developer Resources](https://connect.cloudblue.com/community/developers/)  $\rightarrow$  [Objects Explorer](https://connect.cloudblue.com/community/developers/objects/)  $\rightarrow$ 

# **[Tier Account Requests](https://connect.cloudblue.com/community/developers/objects/tier-account-requests/)**

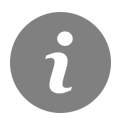

This article has been generated from the online version of the documentation and might be out of date. Please, make sure to always refer to the online version of the documentation for the up-to-date information.

Auto-generated at July 16, 2024

### **CloudBlue**

#### **Overview**

Tier Account Requests represent objects that store changes to the customer and reseller account object attributes. A tier account request is generated in case tier account information is edited. These request enable Distributors to consolidate tier account data with Vendors. Therefore, Partners can keep track of all tier account changes and updates. In case the **Tier Accounts Sync** capability is disabled, your generated tier account request is automatically transferred to the Unsupported state. Once this capability is switched on, a new created pending request is assigned to the Pending status until it is accepted or ignored by Vendor.

#### **Additional Information**

Please refer to the [Customers Management Module](https://connect.cloudblue.com/community/modules/customers/) documentation for more information.

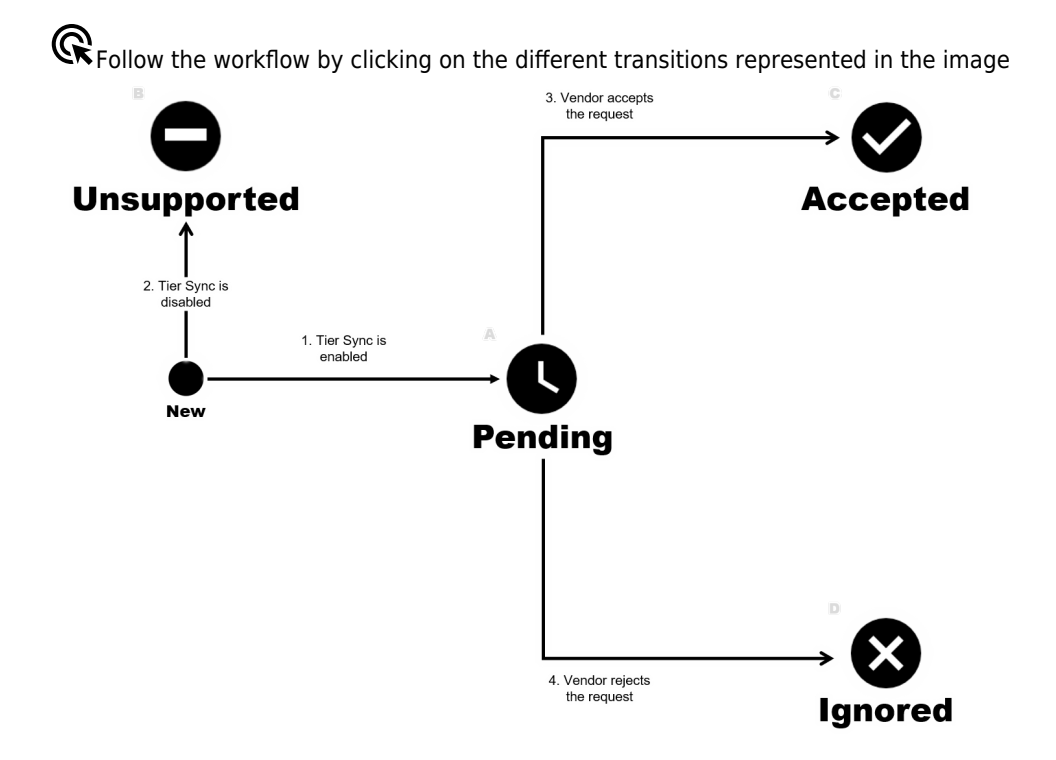

## **CloudBlue**